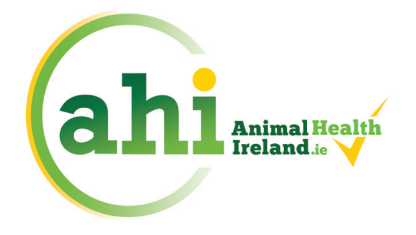

AN ANIMAN ANIMA Contributing to a profitable and sustainable farming and agri-food sector through improved animal health

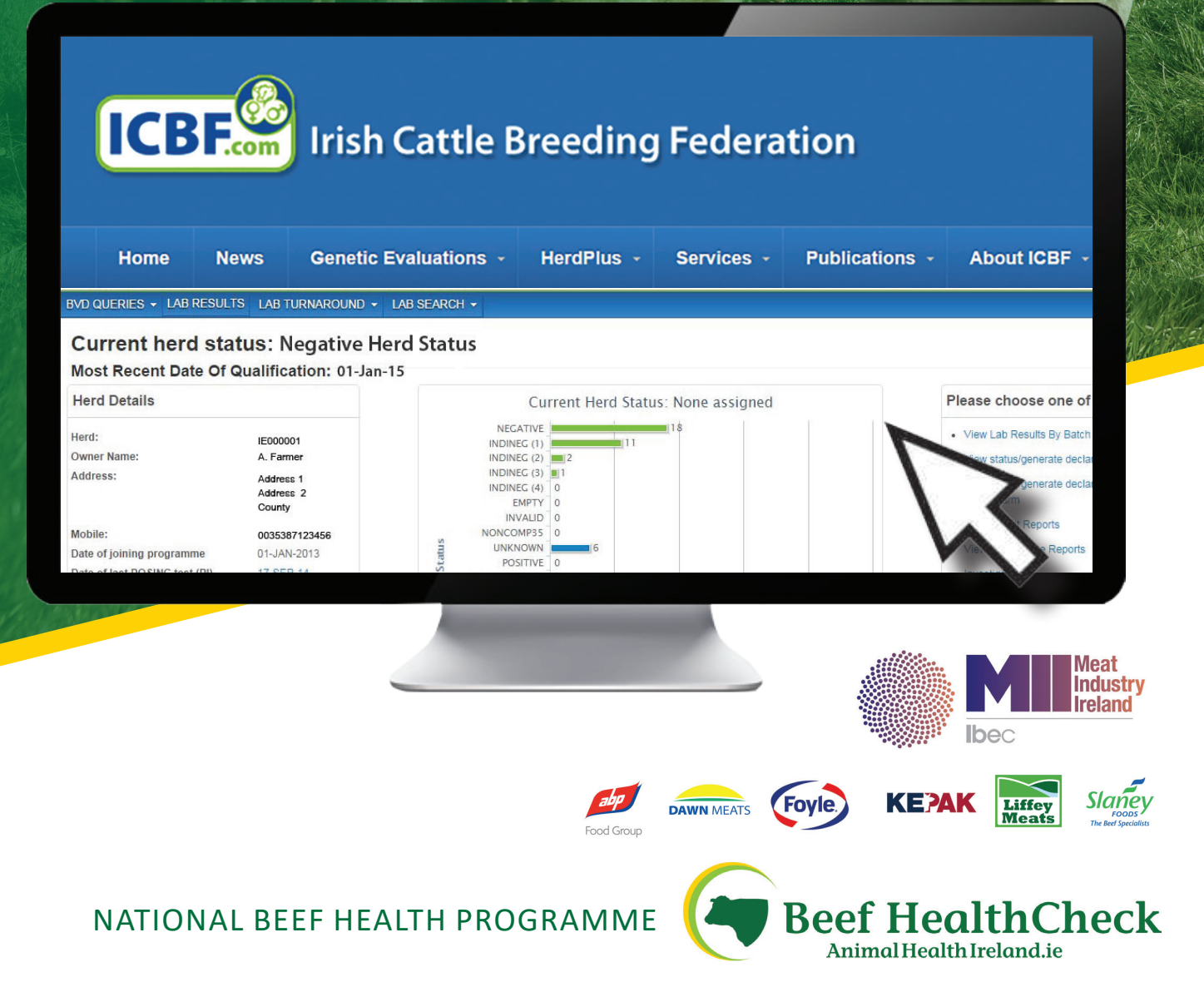

Animal Health Ireland, 4-5 The Archways, Carrick-on-Shannon, Co. Leitrim, N41 WN27

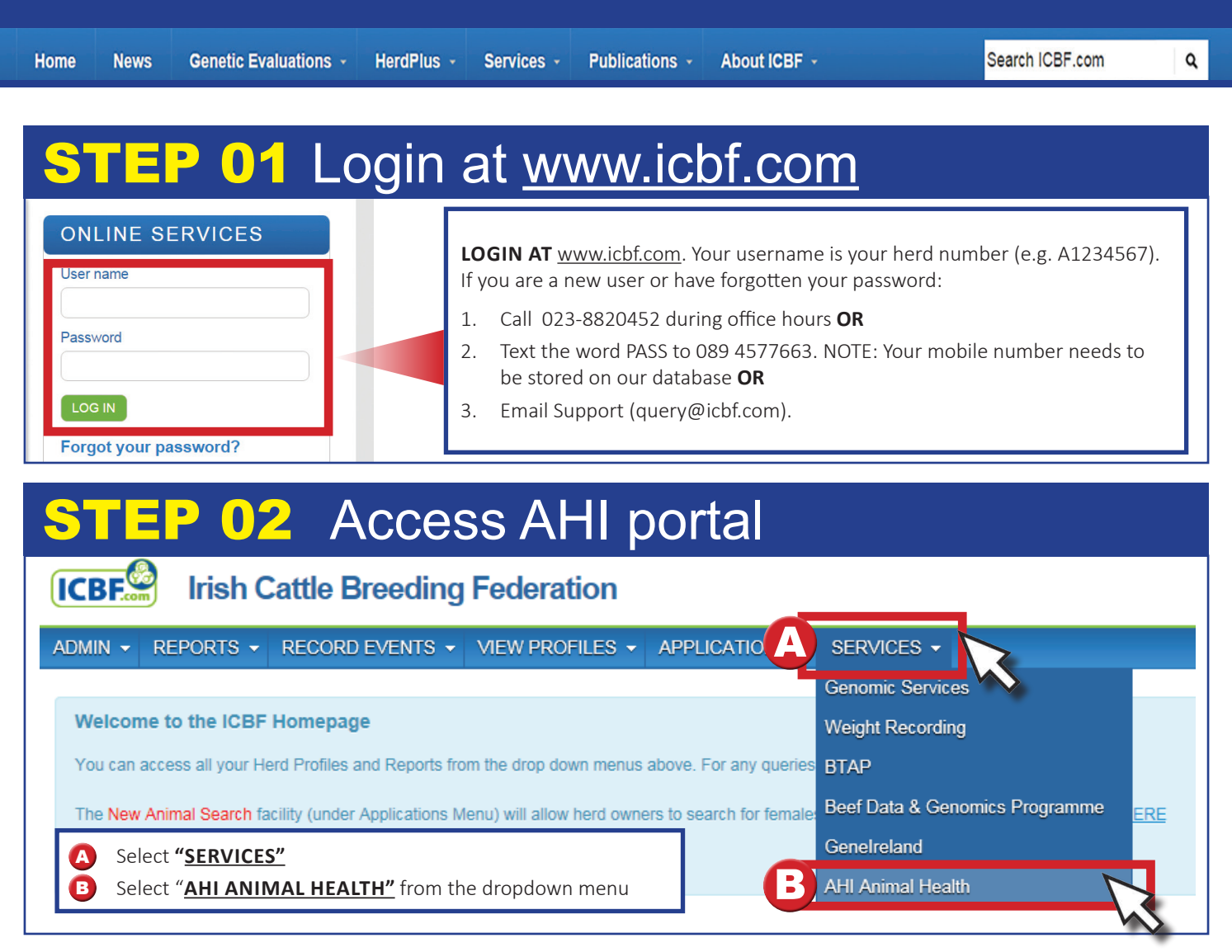

# **'EP 03 Select "Beef HealthCheck"**

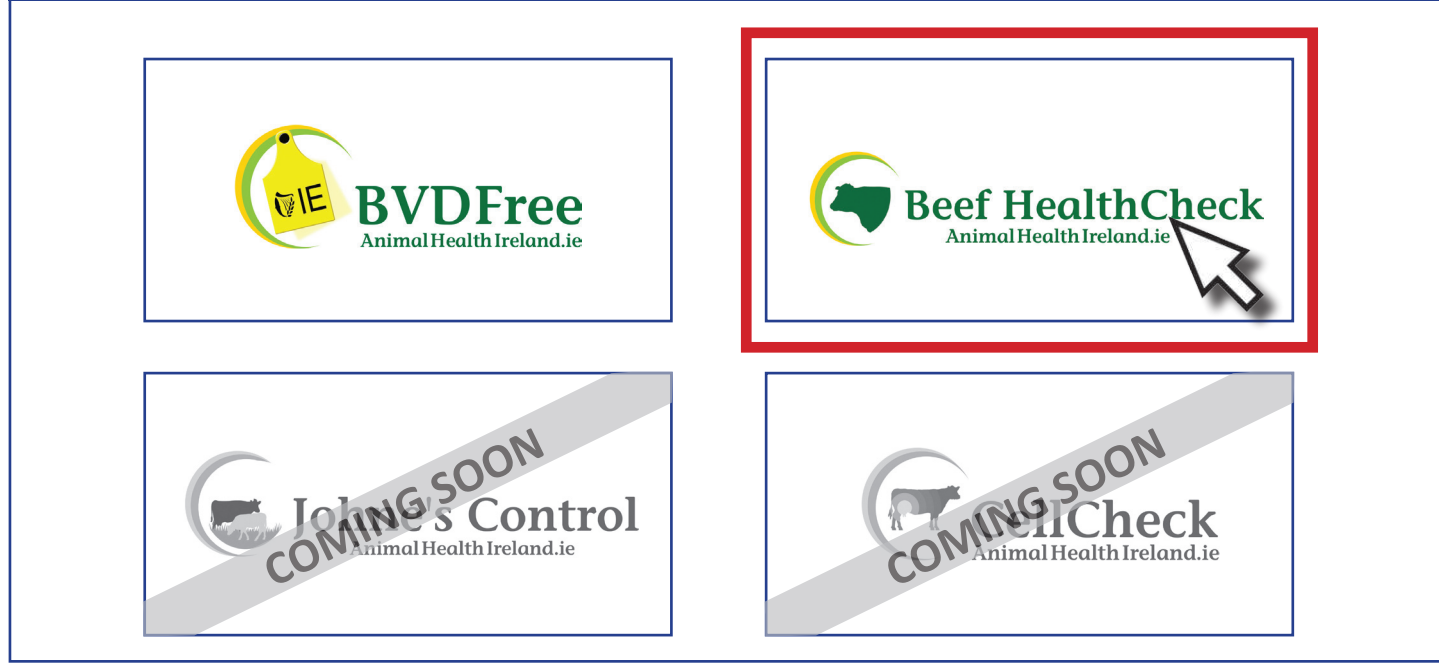

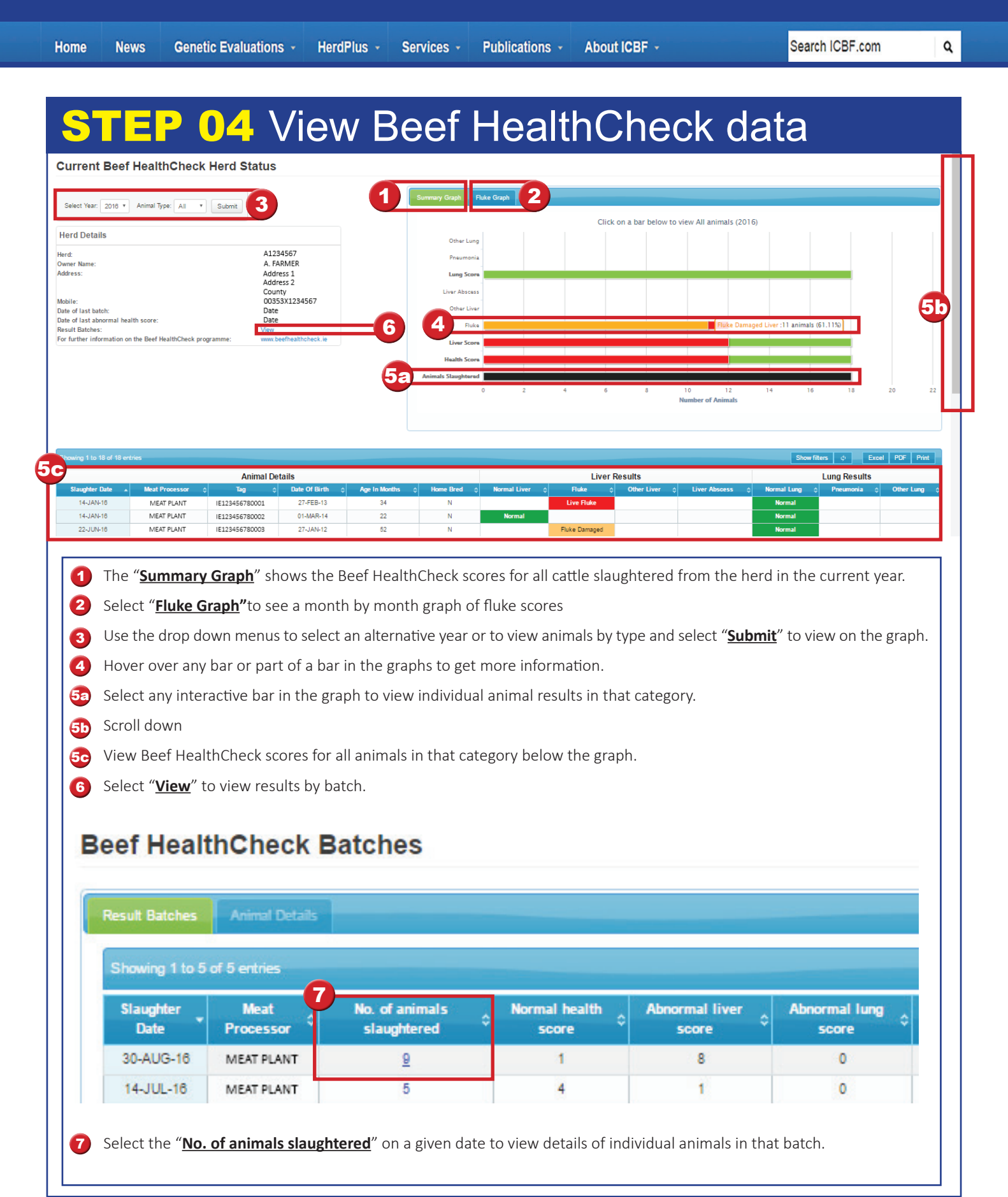

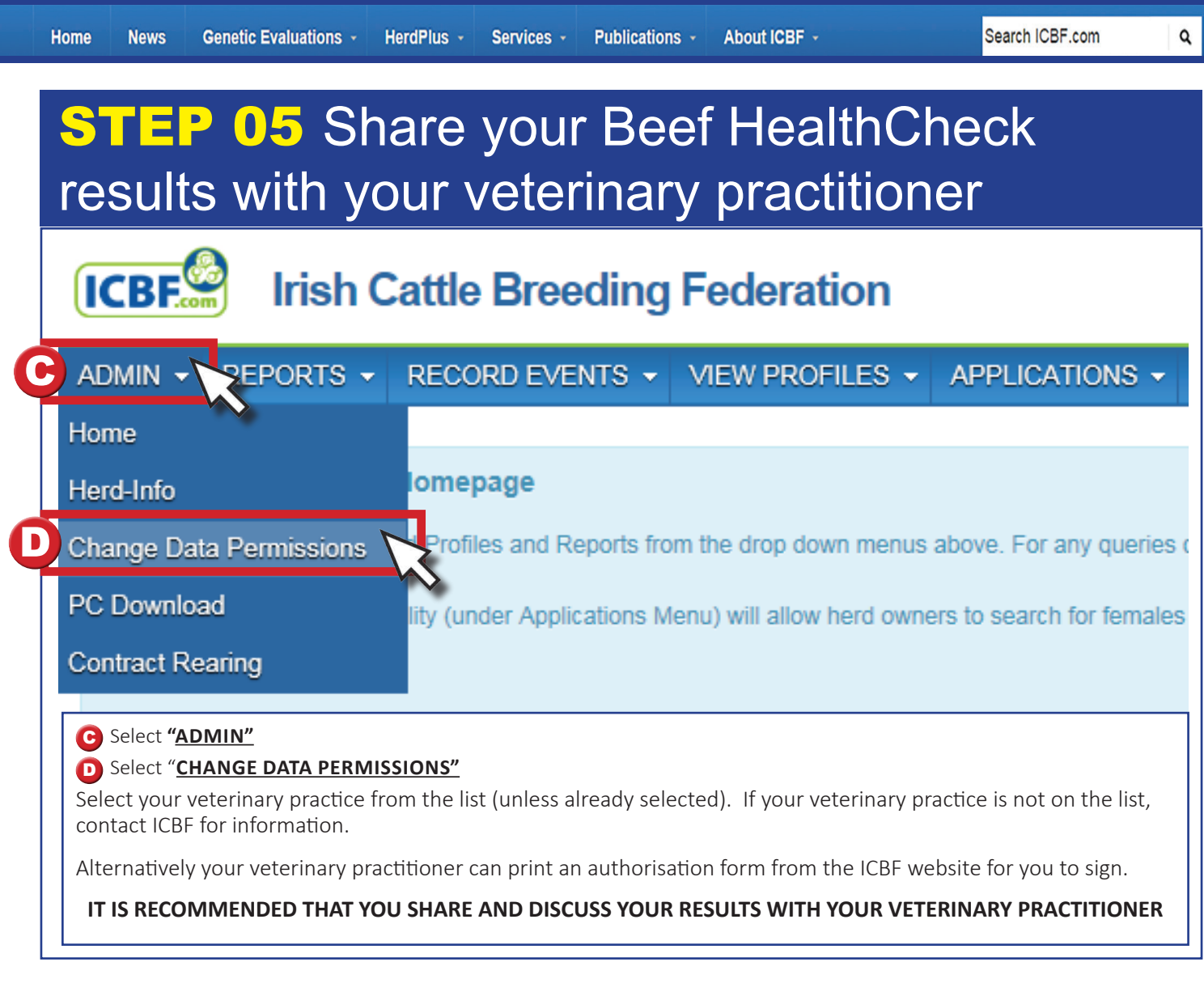

#### Beef HealthCheck Scores

#### **LIVER RESULTS**

#### **Liver lesions result in reduced performance**

**NORMAL LIVER:** No liver abnormalities detected.

**FLUKE DAMAGED:** Liver damaged by fluke but no live fluke observed. Fluke may not be observed because the animal has (i) been treated and cured (ii) has under gone 'self cure' or (iii) live fluke may have been present but not observed.

**LIVE FLUKE:** Liver damaged by fluke and live fluke present. Live fluke may be present because: the animal was (i) not treated for fluke (ii) re-infected after a previous treatment (iii) treated with a product that only kills adult fluke, leaving young fluke alive (iv) given a product to which the fluke have become resistant.

**LIVER OTHER:** Liver damage due to other causes. Examples include liver tumours or cirrhosis.

**LIVER ABSCESS:** Abscesses may occur following gut damage from a high grain diet or as an extension of infection from a 'navel ill' or other infection.

#### **LUNG RESULTS**

#### **Lung lesions result in reduced performance**

**NORMAL LUNG:** No lung abnormalities detected.

**LIMITED PNEUMONIA:** This animal had limited lung damage as a result of pneumonia. Pneumonia in cattle is caused by viral and/or bacterial infection.

**TO EXTENSIVE PNEUMONIA:** This animal had extensive lung damage as a result of pneumonia. Pneumonia in cattle is caused by viral and/or bacterial infection.

**LUNG OTHER:** Lung damage due to other causes. Examples include abscess or tumour.

Where evidence of liver or lung damage is found, consult your veterinary practitioner for advice.

For further information see **www.beefhealthcheck.ie**. Sign up for the Beef HealthCheck newsletter at **www. beefhealthcheck.ie**.